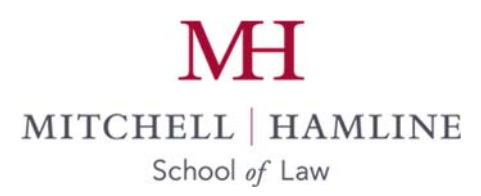

## **Tips for Making Professional Connections**

1. **Connect with lawyers, faculty, adjunct faculty, mentors, classmates, and other professional contacts you meet on LinkedIn.** Use LinkedIn to search for other professional contacts who you would like to connect with. Connect with people who have things in common with you (undergraduate institutions, other professional connections). When connecting, take the opportunity to send a "note" to briefly introduce yourself or indicate why you are interested in connecting. For example, "I'm a fellow Alabama alum in my first year of law school and would love to connect and hear more about your practice."

## **2. Use LinkedIn to demonstrate your areas of interest or expertise.**

- a. Update your profile on LinkedIn describing your experience and the kind of career opportunities you are interested in. Your LinkedIn profile should mirror the content on your resume but is also a chance to explain further the new experiences you are seeking.
- b. Craft the "headline" for your profile thoughtfully and with a focus on substance. For example, "Law Student Seeking Opportunities in Greater Minnesota" or "Leveraging my legal education to support health care providers."
- c. Post articles or other newsworthy items to your LinkedIn feed to make readers aware of your interests and expertise.
- d. Follow or join groups, companies, or organizations in your areas of interest or expertise.

## 3. **Join and utilize Bar Associations and professional Affinity Groups.**

- a. Attend continuing legal education programs (CLEs) and other virtual events in the practice or career areas that you are interested in. Speak up and ask questions. Make note of attorneys who speak and reach out to them afterwards via email to thank them for their remarks and make connections.
- b. Get involved in sections of the Bar Association or Affinity Group that align with your interests. You can find these listed on the organization's website.
- c. Sign up to receive newsletters or other publications to stay apprised of news in your areas of interest. This shows your genuine commitment to the law and may give you new ideas for professionals to reach out to.
- 4. **Attend programming to help you explore careers and make connections with professionals.** Career and Professional Development, student organizations, and legal employers regularly host this programming. View past programming on the Career and Professional Development website. Follow‐up with the speakers after the event to thank them for their time and request an informational interview if you would like to learn more.
- 5. **Ask professional contacts to meet with you for an informational interview.** These are especially important – and easy– to do via phone or Zoom. Find sample informational interview questions on our website. At the end of every informational interview, ask the person you are meeting with to refer you to someone else. Then, follow‐up with that person and let them know who referred you. Keep meeting with people to move the ball forward.
- 6. **Research employers before you contact or meet with them.** Demonstrate knowledge of their backgrounds and interest in their career paths and organizations. LinkedIn, Google, law firm websites, bar association websites, and the NALP Legal Employer Directory are good resources for researching firms and professionals.
- 7. **Maintain a spreadsheet of the professional contacts you meet with.** Use the spreadsheet to keep track of your last contact with each person and to schedule times for following up with each contact every few months.

**Schedule a meeting with your Career Advisor.** Your Career Advisor can help you navigate all these strategies for making professional connections and many more. If you need to be connected with your Career Advisor, please email careers@mitchellhamline.edu.